# **УТВЕРЖДАЮ**

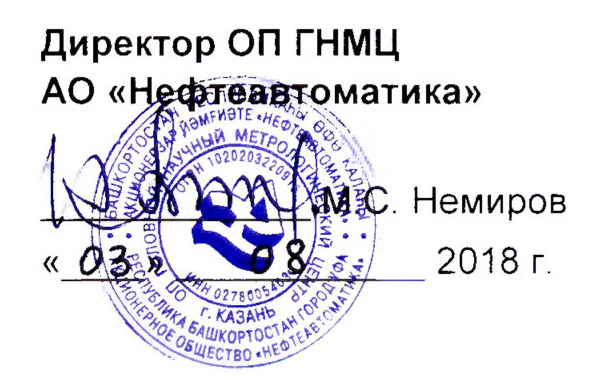

# **ИНСТРУКЦИЯ**

Государственная система обеспечения единства измерений

Система измерений количества и параметров нефти сырой ЗАО «Охтин-Ойл» при УКПН «Шешма» ООО «ППН-Сервис»

> Методика поверки НА.ГНМЦ.0237-18 МП

> > Казань 2018

**РАЗРАБОТАНА** Обособленным подразделением Головной научный метрологический центр АО «Нефтеавтоматика» в г. Казань (ОП ГНМЦ АО «Нефтеавтоматика»)

**ИСПОЛНИТЕЛИ:** Давыдова Е.Н., Стеряков О.В.

Настоящая инструкция распространяется на систему измерений количества и параметров нефти сырой ЗАО «Охтин-Ойл» при УКПН «Шешма» ООО «ППН-Сервис» (далее – СИКНС) и устанавливает методику ее первичной и периодической поверки.

Интервал между поверками СИКНС: один год.

## **1 Операции поверки**

При проведении поверки выполняют следующие операции:

1.1 Внешний осмотр (п.п. 6.1);

1.2 Подтверждение соответствия программного обеспечения (далее - ПО) СИКНС (п.п. 6.2);

1.3 Опробование (п.п. 6.3);

1.4 Определение метрологических характеристик (далее - МХ):

1.4.1 Определение MX средств измерений (далее - СИ), входящих в состав СИКНС (п.п. 6 4 1);

1.4.2 Определение пределов допускаемой относительной погрешности измерений массы сырой нефти (п.п. 6.4.2).

### **2 Средства поверки**

2.1 Рабочий эталон 2-го разряда в соответствии с частью 2 Государственной поверочной схемы для средств измерений массы и объема жидкости в потоке, утвержденной приказом Росстандарта от 07.02.2018 г. № 256 в диапазоне расходов, соответствующему диапазону расходов СИКНС.

2.2 Средства поверки в соответствии с документами на поверку СИ, входящих в состав СИКНС.

2.3 Допускается применение аналогичных средств поверки, обеспечивающих определение MX поверяемой СИКНС с требуемой точностью.

### **3 Требования безопасности**

При проведении поверки соблюдают требования, определяемые:

в области охраны труда и промышленной безопасности:

-«Правила безопасности в нефтяной и газовой промышленности», утверждены приказом Ростехнадзора от 12.03.2013 № 101;

- Трудовой кодекс Российской Федерации;

в области пожарной безопасности:

- СНиП 21-01-97 «Пожарная безопасность зданий и сооружений»;

- «Правила противопожарного режима в Российской Федерации», утверждены постановлением Правительства РФ №390 от 25.04.2012;

- СП 12 13130.2009 «Определение категорий помещений, зданий и наружных установок по взрывопожарной и пожарной опасности»;

- СП 5.13130.2009 «Системы противопожарной защиты. Установки пожарной сигнализации и пожаротушения автоматические. Нормы и правила проектирования»;

в области соблюдения правильной и безопасной эксплуатации электроустановок:

- ПУЭ «Правила устройства электроустановок»;

в области охраны окружающей среды:

- Федерального закона от 10.01.2002 г. № 7-ФЗ «Об охране окружающей среды» и других законодательных актов по охране окружающей среды, действующих на территории РФ.

#### **4 Условия поверки**

При проведении поверки соблюдают условия в соответствии с требованиями нормативной документации (далее - НД) на поверку СИ, входящих в состав СИКНС.

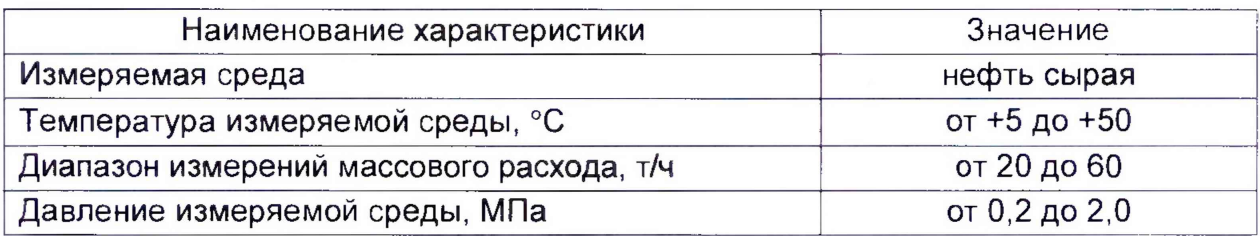

Табл и ц а 1 - Характеристики измеряемой среды

#### **5 Подготовка к поверке**

Подготовку к поверке проводят в соответствии с инструкцией по эксплуатации СИКНС и НД на поверку СИ, входящих в состав СИКНС.

При подготовке к поверке проверяют наличие действующих свидетельств о поверке и (или) знаков поверки на СИ, входящих в состав СИКНС.

#### **6 Проведение поверки**

6.1 Внешний осмотр

При внешнем осмотре должно быть установлено соответствие СИКНС следующим требованиям:

- комплектность СИКНС должна соответствовать технической документации;

- на компонентах СИКНС не должно быть механических повреждений и дефектов покрытия, ухудшающих внешний вид и препятствующих применению;

- надписи и обозначения на компонентах СИКНС должны быть четкими и соответствующими технической документации.

6.2 Подтверждение соответствия ПО.

6.2.1 Проверка идентификационных данных ПО программного комплекса автоматизированного рабочего места оператора «Кристалл» (далее - АРМ оператора).

Чтобы определить идентификационные данные ПО АРМ оператора необходимо выполнить следующие процедуры: на основной мнемосхеме АРМ оператора в верхней строке нажать «Настройки»; далее в появившейся экранной форме нажать «Проверка HASH», после чего появится окно «Проверка HASHсумм программного кода», в котором при нажатии на кнопки «Проверка модуля CalcOil.dll» или «Проверка модуля CalcPov.dll» откроются окна «Проверка HASH» с соответствующими идентификационными данными ПО АРМ оператора. Полученные идентификационные данные ПО ПО АРМ оператора заносят в протокол по форме приложения А.

6.2.2 Проверка идентификационных данных ПО контроллеров измерительно-вычислительных OMNI-6000 (далее - контроллер).

Чтобы определить идентификационные данные ПО контроллеров (рабочего и резервного) необходимо выполнить нижеперечисленные процедуры.

На клавиатуре контроллера нажимают кнопку «Статус», затем «Ввод». На дисплее контроллера появятся данные в виде списка. Нажимая на кнопку «|», перемещаются вниз до строк «Revision No» и «Checksum». В строке «Revision No» указан номер версии (идентификационный номер) ПО. В строке «Checksum» указан цифровой идентификатор ПО (контрольная сумма исполняемого кода), рассчитанный по алгоритму CRC-16.

Полученные идентификационные данные ПО контроллеров заносят в соответствующие разделы протокола по форме приложения А.

6.2.3 Если идентификационные данные ПО, указанные в описании типа СИКНС, и полученные в ходе выполнения п.6.2.1 и 6.2.2 идентичны, то делают вывод о подтверждении соответствия ПО СИКНС ПО, зафиксированному во время проведения испытаний в целях утверждения типа, в противном случае результаты поверки признают отрицательными.

6.3 Опробование.

Опробование проводят в соответствии с НД на поверку СИ, входящих в состав СИКНС.

6.4 Определение MX.

6.4.1 Определение MX СИ, входящих в состав СИКНС, проводят в соответствии с НД, приведенными в таблице 2.

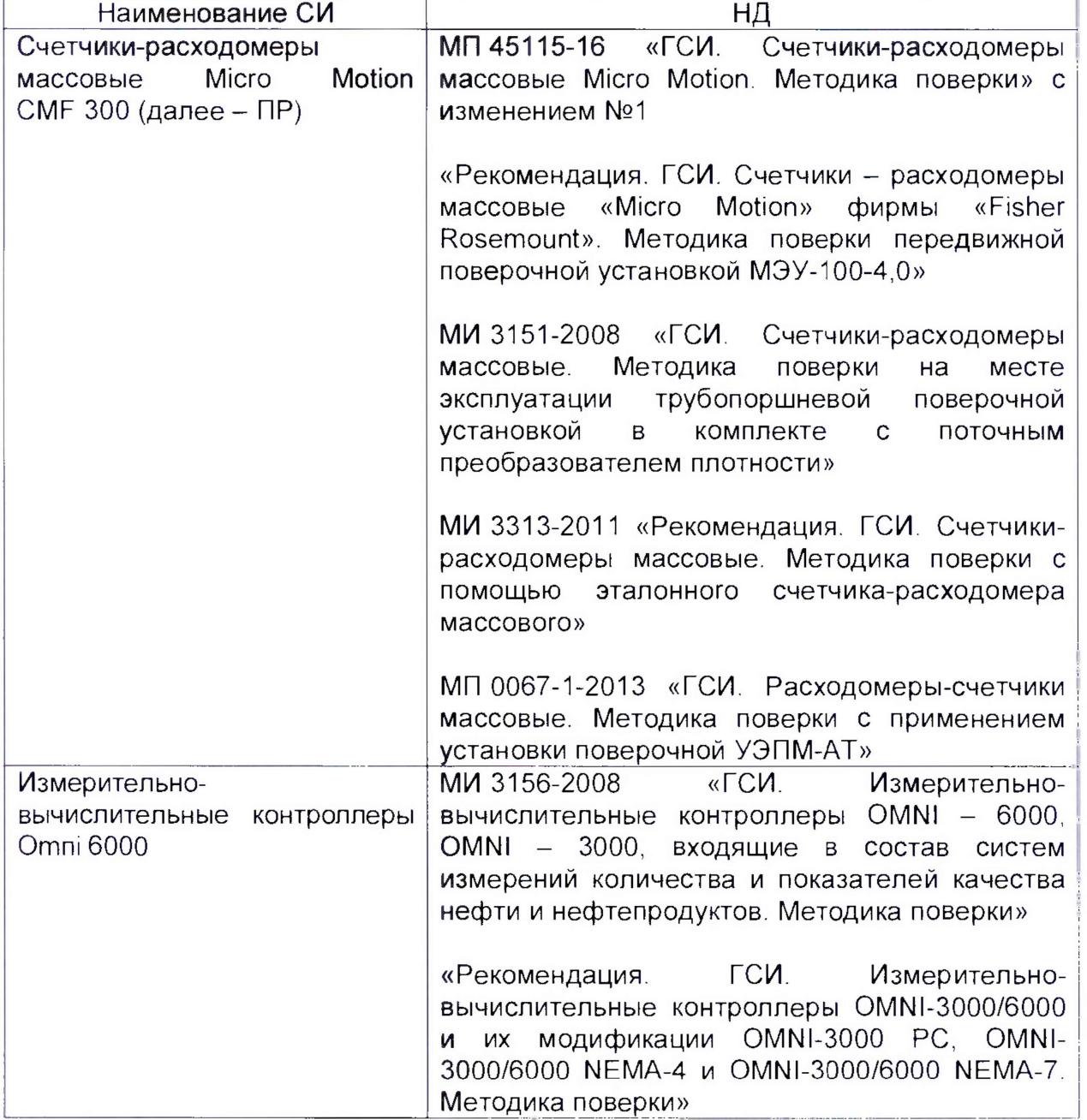

Таблица2 - Перечень НД на поверку СИ

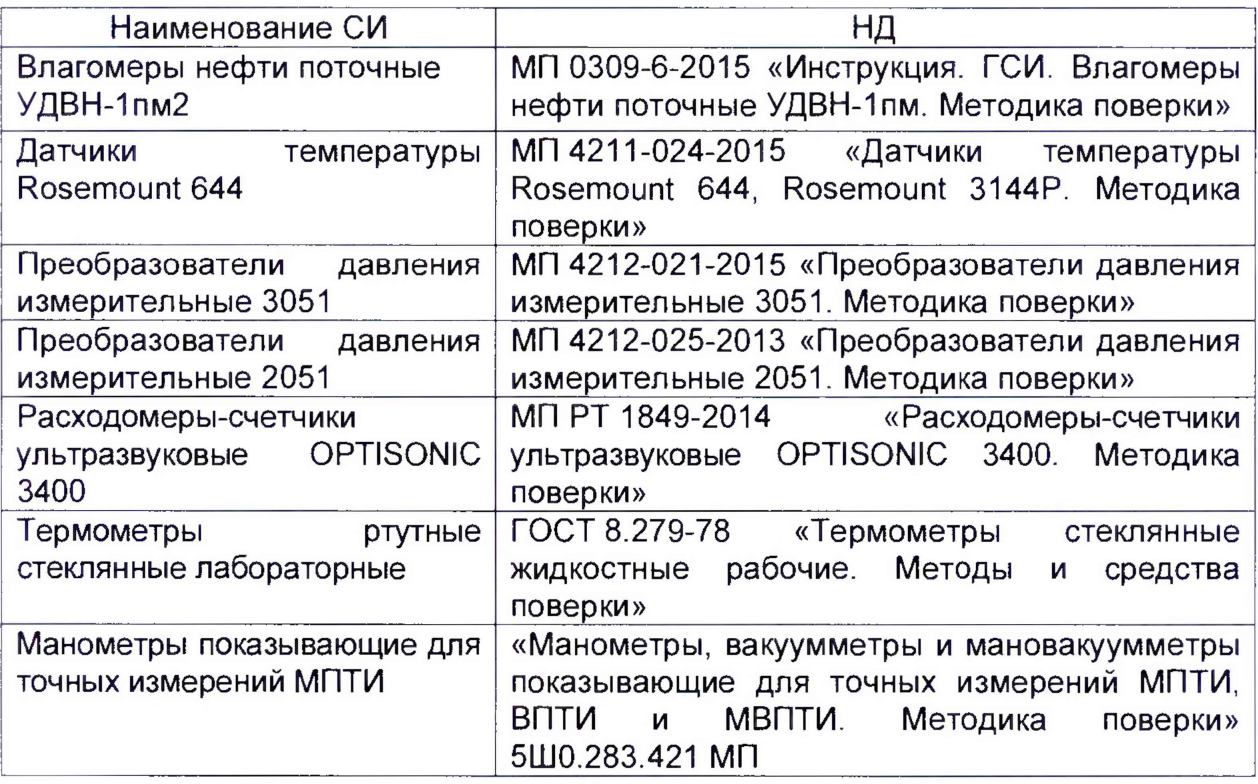

6.4.2 Определение относительной погрешности измерений массы сырой нефти.

При прямом методе динамических измерений за погрешность измерений массы сырой нефти 6М, %, принимают пределы допускаемой относительной погрешности измерений ПР.

Относительная погрешность ПР в диапазоне расходов на рабочей измерительной линии (далее - ИЛ) не должна превышать  $\pm 0.25\%$ , относительная погрешность ПР в диапазоне расходов на контрольно-резервной ИЛ не должна превышать ±0,20%.

Значения пределов относительной погрешности измерений массы сырой нефти не должны превышать ±0,25%.

# **7 Оформление результатов поверки**

7.1 При положительных результатах поверки оформляют свидетельство о поверке СИКНС в соответствии с требованиями документа «Порядок проведения поверки средств измерений, требования к знаку поверки и содержанию свидетельства о поверке», утвержденного приказом Минпромторга России *№* 1815 от 02.07.2015 г. На оборотной стороне свидетельства о поверке системы указывают:

- наименование измеряемой среды;

- значения пределов относительной погрешности измерений массы сырой нефти;

- идентификационные признаки ПО СИКНС.

Знак поверки наносится на свидетельство о поверке СИКНС.

7.2 При отрицательных результатах поверки СИКНС к эксплуатации не допускают, свидетельство о поверке аннулируют и выдают извещение о непригодности к применению в соответствии с документом «Порядок проведения поверки средств измерений, требования к знаку поверки и содержанию свидетельства о поверке», утвержденным приказом Минпромторга России № 1815 от 02.07.2015 г.

#### Приложение А

(рекомендуемое)

# Форма протокола подтверждения соответствия ПО СИКНС

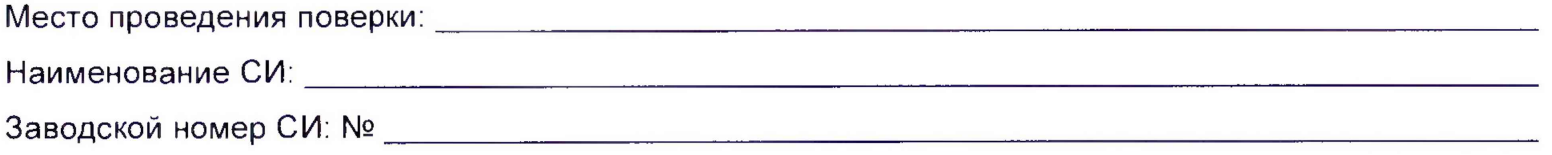

(наименование ПО)

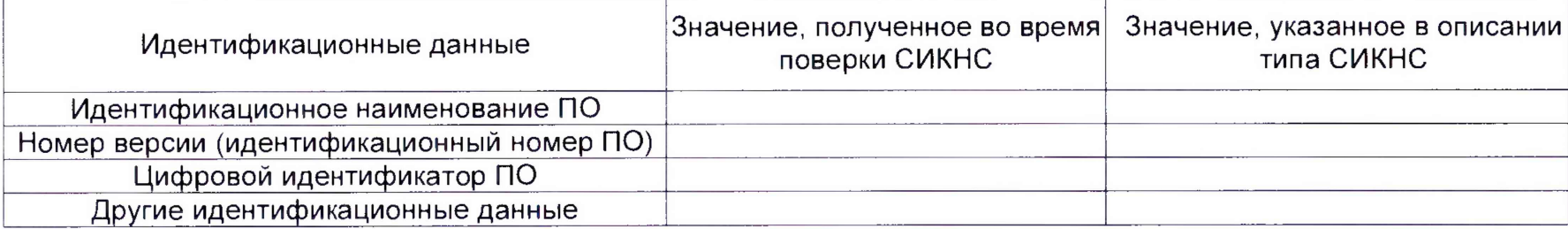

Заключение: ПО СИКНС соответствует/не соответствует ПО, зафиксированному во время испытаний в целях утверждения типа СИКНС.

Должность лица проводившего поверку:

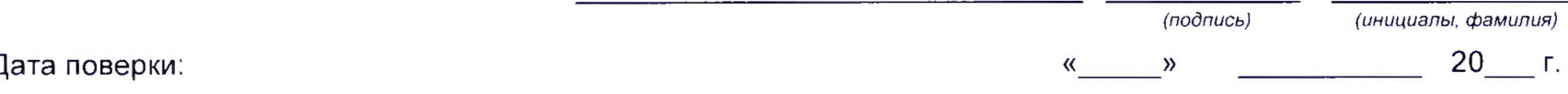